PowerShell Conference Europe 2019
Hannover, Germany
June 4-7, 2019

# Lessons learned from a large-scale infrastructure as code project

**MARK WARNEKE** 

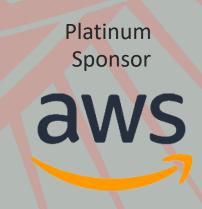

## After this Session

- I am able to **develop a mature "Infrastructure As Code"** project from scratch using a Test-Driven development approach, avoiding common pitfalls and getting a heads up in necessary considerations, tools and best practices
- I can **build sophisticated Azure Release Pipelines** that leverage advanced testing scenarios using Azure Resource Manager Templates, PowerShell tooling to support an advanced "Infrastructure As Code" project

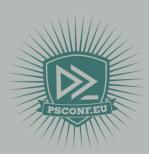

## Agenda

## Introduction

## Architecture

## Demo

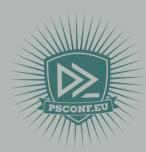

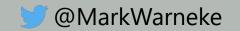

By viewing cloud computing as a starting point for IT automation, companies may be able to have it all: scalability, agility, flexibility, efficiency, and cost savings.

But that's only possible by building up both automation and cloud capabilities.

McKinsey

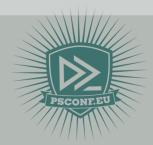

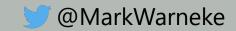

## What is the challange?

**Control** 

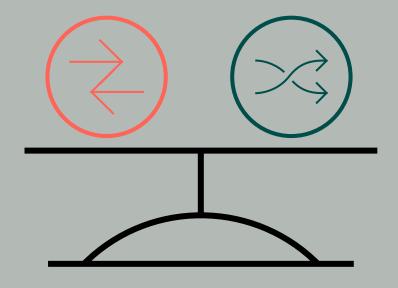

**Speed Agility** 

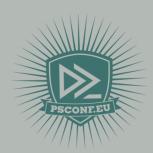

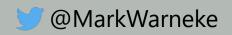

## Why change?

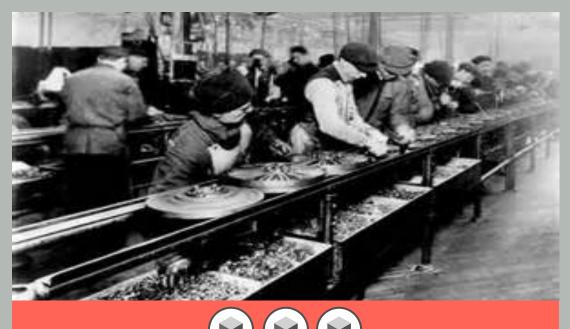

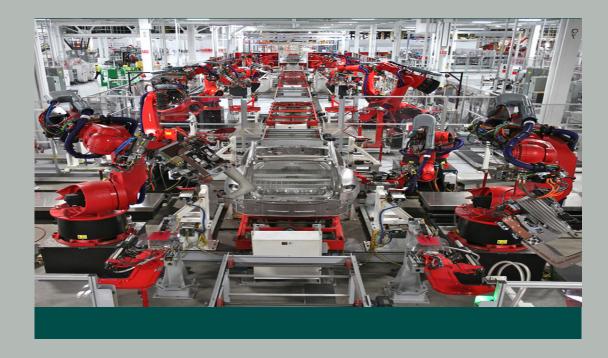

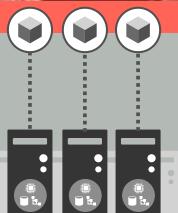

Servers

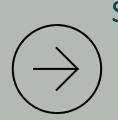

Services

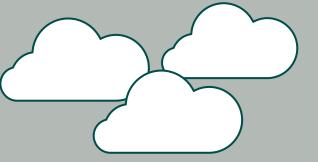

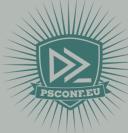

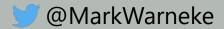

## Paradigm shift

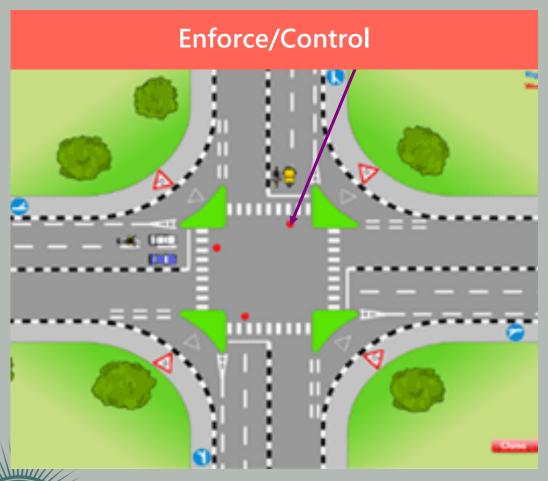

Controlled & central responsibility

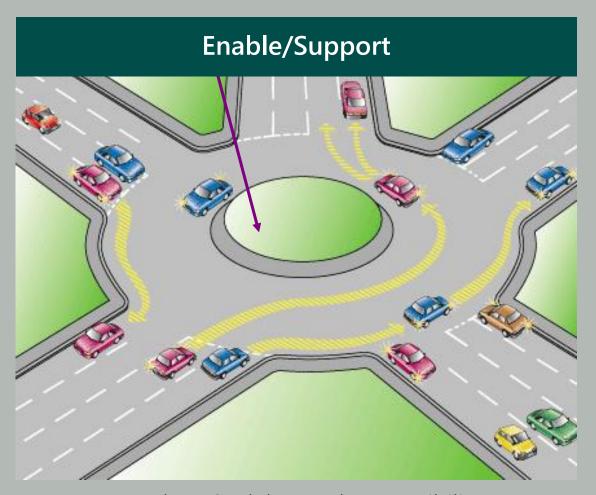

Freedom & *delegated* responsibility

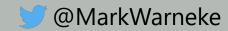

## What organization want

Control

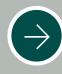

Secure, predictable, and flexible service delivery and operations capability (end to end traceability).

Innovation

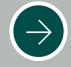

Faster business innovation through adoption of cloud services.

Speed/Agility

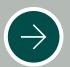

Business agility and reduced time-tomarket through efficient DevOps teams.

Costs

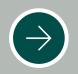

Efficient use of public cloud scale.

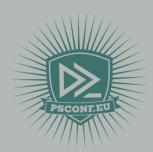

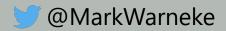

## DevOps benefits based on research

Comparing elite DevOps performers against low performers, we find that elite performers have...

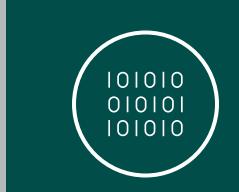

46 times more

Frequent code deployments

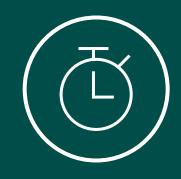

2,555 times faster

Lead time from commit to deploy

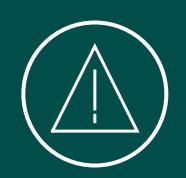

7 times lower
Change failure rate
(changes are 1/7 as likely to fail)

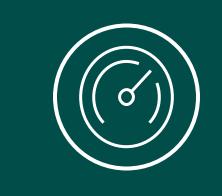

2,604 times faster

Time to recover from incidents

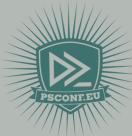

Source: 2018 State of DevOps Report DORA

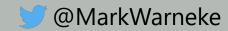

A Cloud Center of Excellence (CCoE) is a **cross- functional** team of people responsible for **developing** and **managing the cloud** strategy,
governance, and best practices that the rest of
the organization can **leverage to transform the business** using the cloud.

Cloud Management Report

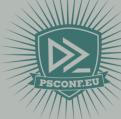

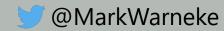

## What is CCoE about?

#### **Traditional** Enterprise

#### **Modern** Enterprise

**Business Unit Service Consumer** 

Developers & functional application owners

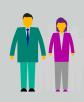

BizDevOps teams

**IT Department** 

IT as intermediaries for service-strategy, design, transition & operation

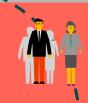

IT as partner
Cloud Center of
Excellence

(Setup BizDevOps / Azure Foundation)

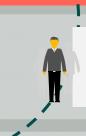

IT as broker
(remaining IT functions like procurement, billing, compliance)

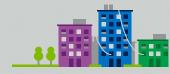

Hosting/Cloud Provider

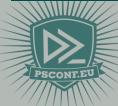

"shift the value of the IT department from build, own and run, to enable others to do autonomously"

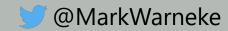

## Scope of CCoE

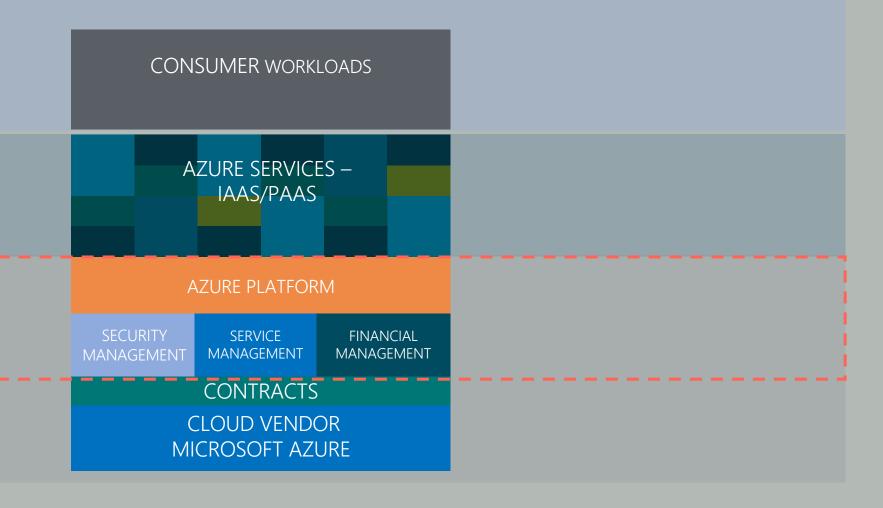

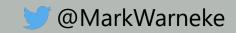

# CCoE needs to: find a tremendous amount of support from the executive team

Stephen Orban

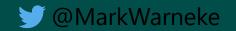

## Speed and stability – no compromise

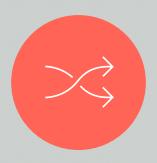

#### **Enable agility with DevOps**

Incentivize desired behavior

Insights vs control

Balance standardization / flexibility (mature over time)

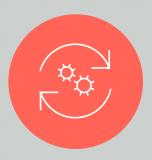

#### Stay in control

End-to-end traceability

Smart governance

Identity & data centric controls

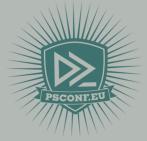

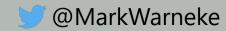

## Technologies & Tools

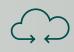

ARM - Terraform

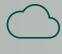

Azure DevOps – Jenkins

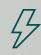

PowerShell - Python

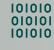

Git - TFVC - Subversion

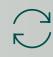

Ansible – Chef – PS DSC

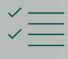

Pester - RSpec - xUnit

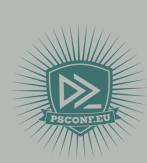

## PowerShell: Framework

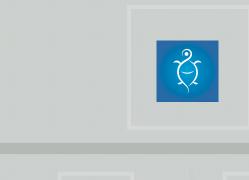

#### Pester

Test & Validation @nohwnd

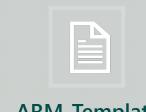

**ARM-Templates** 

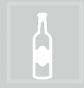

psake @devblackops

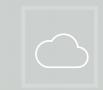

azure-pipelines.yml

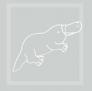

platyPS @xvorsx

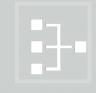

**PSDepend** @psCookieMonster

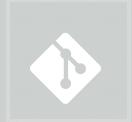

#### PowerShell Module

Generated by Plaster → requires Az Module @r keith hill -@daviwil - @neongreenie

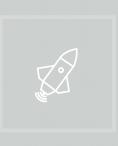

Azure **DevOps** CI/CD

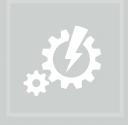

**Azure Automation Functions** 

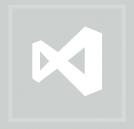

**VSCode Extensions** 

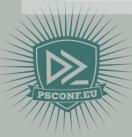

## Azure Pipelines agents

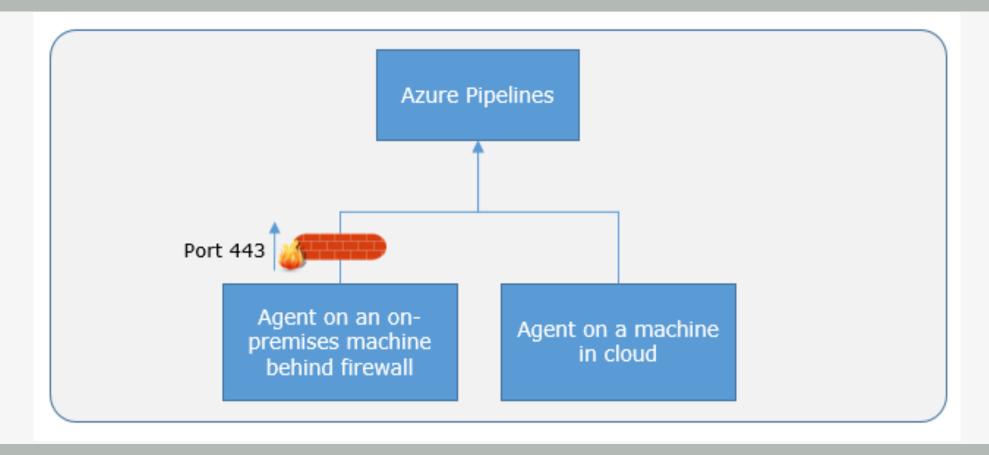

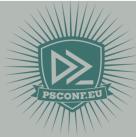

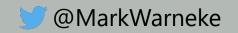

#### Environment

"Baseline Infrastructure "

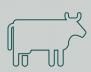

Reliable

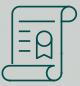

Stable

### Application

"Cloud Native App"

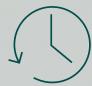

Fast Deployment

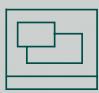

Focus on Requirements

#### User

"Self-Service"

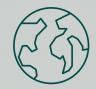

Accessibility

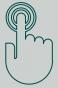

Self-Service

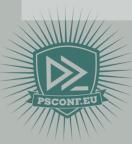

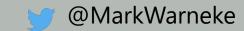

## Release: Hub Deployment

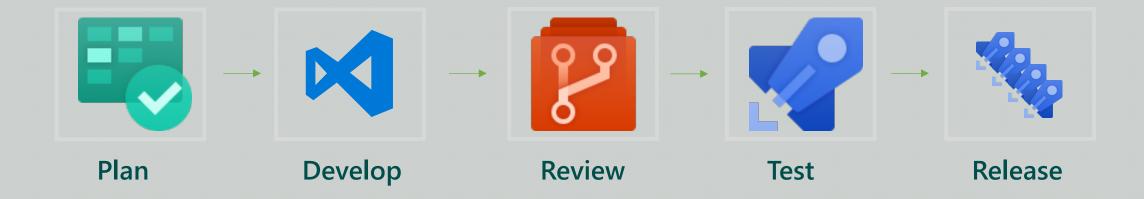

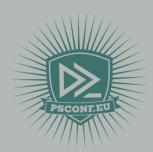

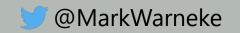

## Release: Self Service

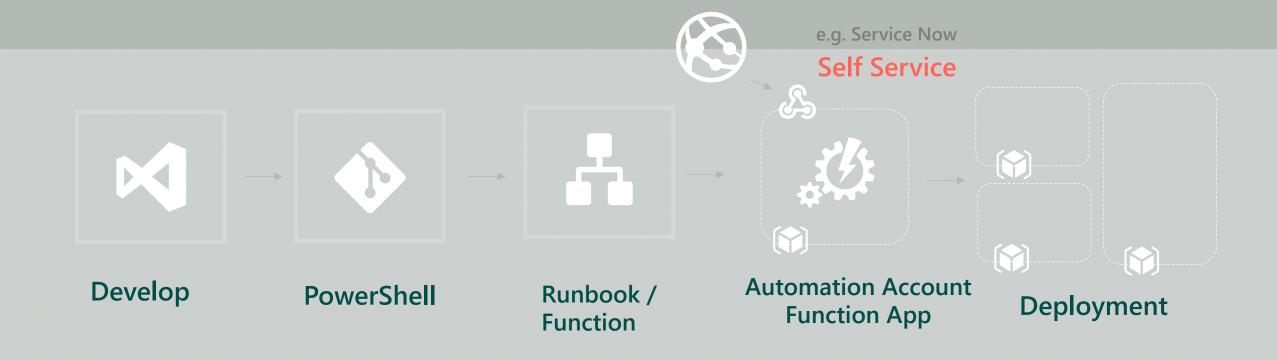

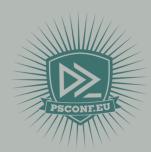

## DEMO

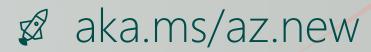

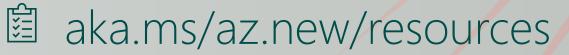

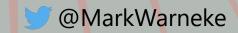

## Summary

- Visit aka.ms/az.new to review content presented
- Review aka.ms/az.new/resources to look into the sources
- Look into building a CCoE to increase quality and maturity

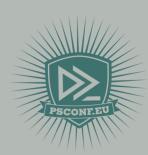

# Questions?

Use the conference app to vote for this session:

https://my.eventraft.com/psconfeu

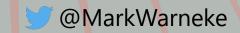

## Sessions at PSConfEU 2019

| Title                                                            | Speaker                            | Comment                                            |
|------------------------------------------------------------------|------------------------------------|----------------------------------------------------|
| PowerShell in Azure Functions                                    | Joey Aiello,<br>Tyler<br>Leonhardt | Runing Interaktive IaC<br>deployments              |
| Pester + Azure (Monitor +<br>Automation)                         | Mateusz<br>Czerniawski             | Running Azure Monitoring and Test                  |
| Extend your PowerShell skills by creating Azure DevOps Extension | Stefan<br>Stranger                 | Modules to DevOps<br>Extensions                    |
| OS image pipeline: Packer,<br>PowerShell, DSC & Chocolatey       | Gael Colas                         | laC, golden image creation                         |
| Automate hybrid and cloud environments using Azure Automation    | Jan Egil Ring                      | Automation Account upload from modules using ci/cd |
| Azure PowerShell vs Azure CLI:<br>Duel at the command line       | Aleksander<br>Nikolic              | Managing azure at command line                     |

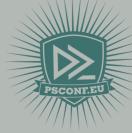

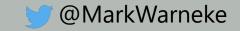

## Cloud Governance

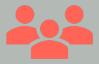

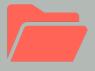

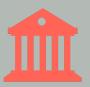

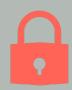

**Cloud Native** 

Organize Resources Policy & Blueprints

Security Center

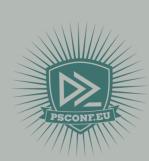

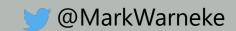

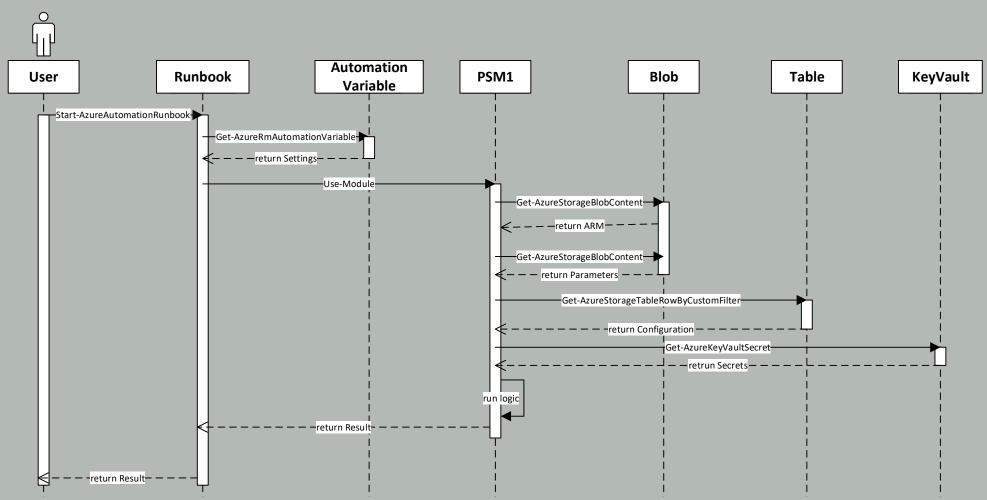

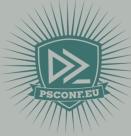

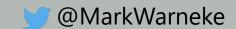

```
<ComponentName>
.vscode -- VSCode configuration
       launch.json
       settings.json -- VSCode Code Formating
       tasks.json -- VSCode Code automation tasks
Static -- Static files per component like ARM templates
       [Configuration] -- if more then one arm template can be used, distinguish with folders
               Azuredeploy.json * -- see ARM Template Nameconvention*
[Classes]
docs
       en-US
               about_<ComponentName>.help.txt -- files should be generated using PowerShell Help
Public -- Public functions of module : gets exported to user
       Get-<Functionname>.ps1
       Set-<Functionname>.ps1
       New-<Functionname>.ps1
Private -- Private functions of module : are for module internal use
       <Functionname>.ps1
Tests -- Pester tests : should at least contain a test per public function and tests for module
       <ComponentName>.Tests.ps1 -- tests for module import
       Get-<Functionname>.Tests.ps1 -- tests per public function
       Set-<Functionname>.Tests.ps1
       New-<Functionname>.Tests.ps1
       Help.Exceptions.txt *-- Exceptions of script analyzer, should be as few as possible *
       Help.Tests.ps1 -- tests PowerShell help existing
       Project.Tests.ps1 -- tests whole PowerShell project
       Shared.Tests.ps1 *-- tests shared components **
<ComponentName>.psm1 -- dot sources all functions and exports public folder functions to user
<ComponentName>.psd1
```

## **VSCode Extensions**

- Formatting / Code Style
- Extension
  - PowerShell
  - Arm
  - Markdown
  - Brackets
  - LiveShare
  - Azure DevOps Integration

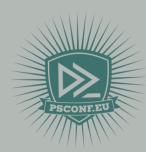

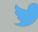

## Storage Account Layout

```
$StorageAccount = "centralStorage"
$Container = "template"
$ModulePath = ,,<My>Component"
$TemplatePath = " $ModulePath/static/azuredeploy.json,,
https://<StorageAccount>.blob.core.windows.net/<Container>/<Release./<Module>/<Tem
plate>
-> https://
centralStorage.blob.core.windows.net/template/MyComponent/1.0.0/azuredeploy.json
-> https:// centralStorage.blob.core.windows.net/template/MyComponent/1.0.0/azuredeploy.json
-> https://
centralStorage.blob.core.windows.net/template/MyComponent/1.0.0/nestedtemplates/Provider.ResourceType.js
on
-> https:// centralStorage.blob.core.windows.net/template/MyComponent/1.0.0/scripts/customscript.ps1
```

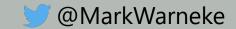

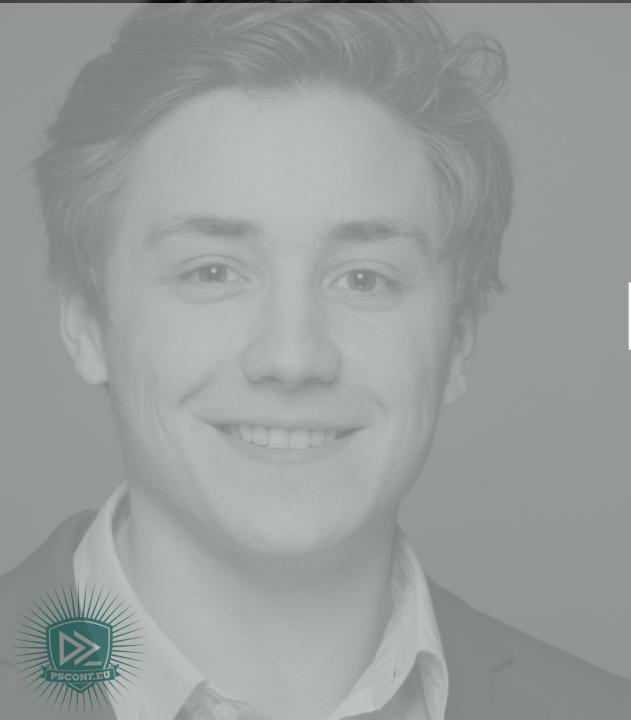

## about\_Speaker

## Mark Warneke

#### Consultant

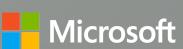

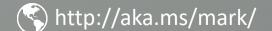

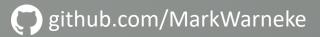

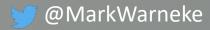